08/12/2017 problem\_demo

In  $[1]:$  !pip list

## 08/12/2017 problem demo

```
DEPRECATION: The default format will switch to columns in the future. Y
ou can use --format=(legacy|columns) (or define a format=(legacy|column
s) in your pip.conf under the [list] section) to disable this warning.
appnope (0.1.0)async (0.6.2)
backports-abc (0.5)
backports.functools-lru-cache (1.4)
backports.shutil-get-terminal-size (1.0.0)
bintrees (2.0.7)
bleach (2.1.1)
certifi (2017.11.5)
chardet (3.0.4)
cloudpickle (0.5.2)
configparser (3.5.0)
cycler (0.10.0)
dask (0.16.0)
decorator (4.1.2)
entrypoints (0.2.3)
enum34 (1.1.6)
functools32 (3.2.3.post2)
html5lib (1.0)
idna (2.6)
ipykernel (4.7.0)
ipython (5.5.0)
ipython-genutils (0.2.0)
ipywidgets (7.0.5)
Jinja2 (2.10)
jsonschema (2.6.0)
jupyter (1.0.0)
jupyter-client (5.1.0)
jupyter-console (5.2.0)
jupyter-core (4.4.0)
lens (0.4.4)
locket (0.2.0)
MarkupSafe (1.0)
matplotlib (2.1.0)
mistune (0.8.3)
nbconvert (5.3.1)
nbformat (4.4.0)
notebook (5.2.2)
numpy (1.13.3)
pandas (0.21.0)
pandocfilters (1.4.2)
partd (0.3.8)
pathlib2 (2.3.0)
pexpect (4.3.0)
pickleshare (0.7.4)
pip (9.0.1)
plotly (2.2.3)
prompt-toolkit (1.0.15)
ptyprocess (0.5.2)
Pygments (2.2.0)
pyparsing (2.2.0)
python-dateutil (2.6.1)
pytz (2017.3)
pyudorandom (1.0.0)
```
08/12/2017 problem demo

```
qtconsole (4.3.1)
requests (2.18.4)
scandir (1.6)
scipy (1.0.0)seaborn (0.8.1)
setuptools (38.2.4)
simplegeneric (0.8.1)
singledispatch (3.4.0.3)
six (1.11.0)
subprocess32 (3.2.7)
tdigest (0.4.1.0)
terminado (0.8.1)
testpath (0.3.1)
toolz (0.8.2)
tornado (4.5.2)
traitlets (4.3.2)
urllib3 (1.22)
wcwidth (0.1.7)
webencodings (0.5.1)
wheel (0.30.0)
widgetsnbextension (3.0.8)
```
In  $[2]:$  !python --version

Python 2.7.12

In [3]: **import lens**

```
In [4]: import pandas as pd
        #df = pd.read_csv('http://asi-datasets.s3.amazonaws.com/room_occupancy/r
        oom_occupancy.csv')
        df = pd.read_csv("https://raw.githubusercontent.com/LuisM78/Occupancy-de
        tection-data/master/datatraining.txt")
        # Split a numerical variable to have additional categorical variables
        df['Humidity cat'] = pd.cut(df['Humidity'], 5,
                                      labels=['low', 'medium-low', 'medium',
                                              'medium-high', 'high']).astype('str'
        )
```
08/12/2017 problem\_demo

```
In [5]: print('Number of rows in dataset: {}'.format(len(df.index)))
        df.head()
```

```
Number of rows in dataset: 8143
```
 $Out[5]:$ 

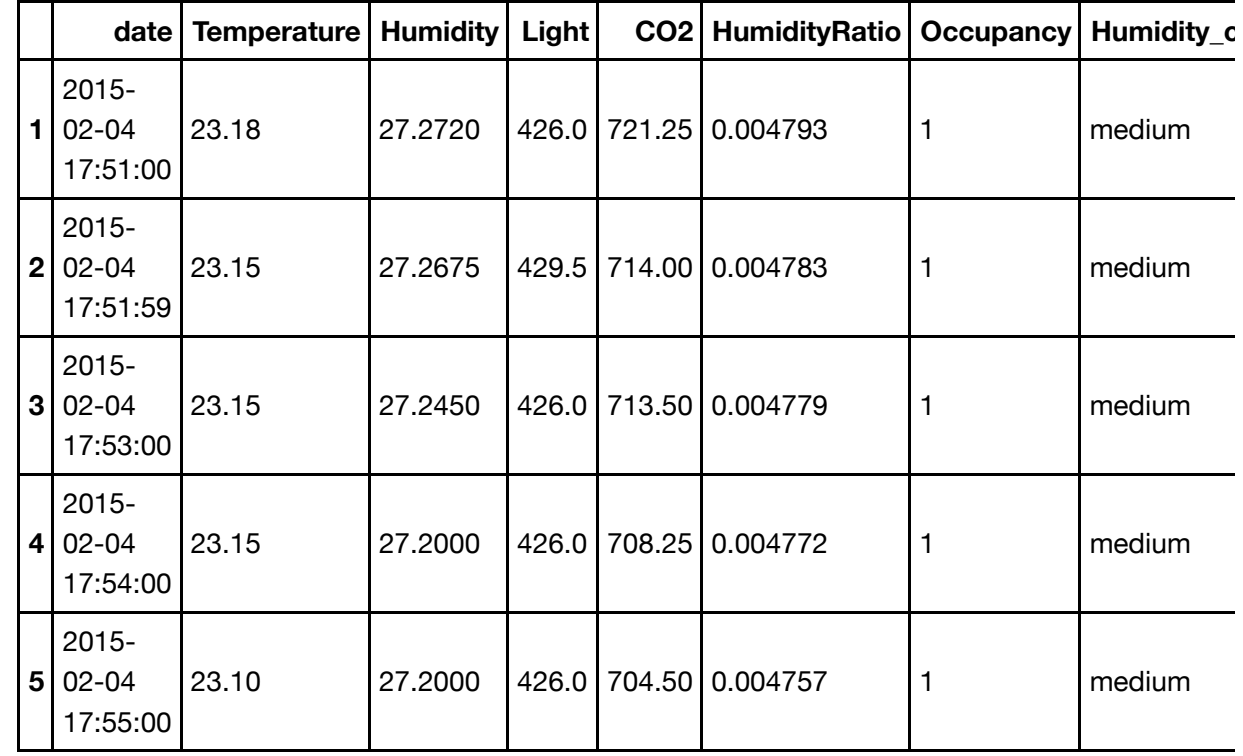

In 
$$
[ ]
$$

:  $\vert$  1s = lens.summarise(df) # This seems to hang...